#### , tushu007.com

# <<Macromedia Fireworks>>

<<Macromedia Fireworks MX 2004 >>

- 13 ISBN 9787302087816
- 10 ISBN 7302087814

出版时间:2004-7-1

页数:292

字数:437000

extended by PDF and the PDF

http://www.tushu007.com

#### , tushu007.com

# <<Macromedia Fireworks>>

Macromedia **Macromedia** Macromedia Fireworks Fireworks MX 2004

Fireworks MX 2004

Fireworks

## <<Macromedia Fireworks>>

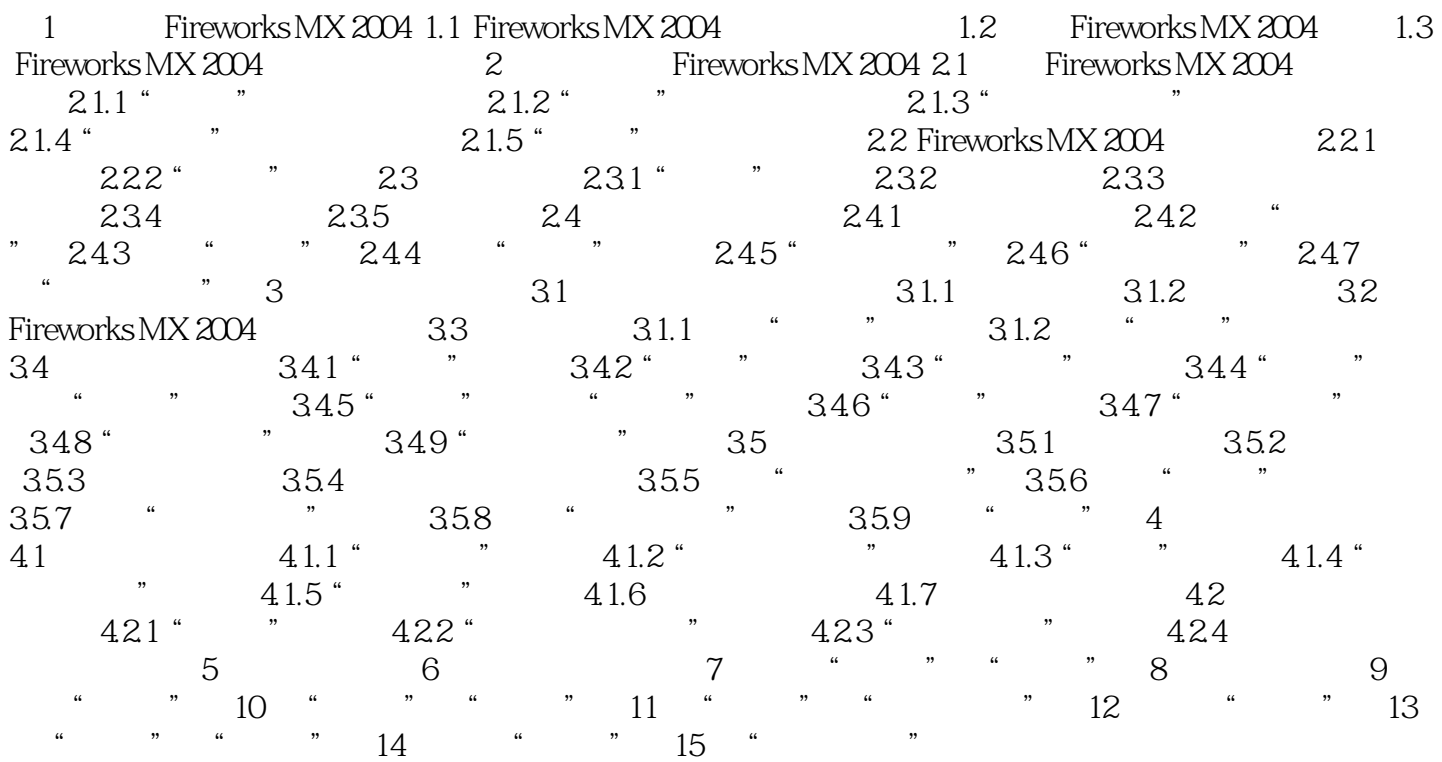

### , tushu007.com

## <<Macromedia Fireworks>>

本站所提供下载的PDF图书仅提供预览和简介,请支持正版图书。

更多资源请访问:http://www.tushu007.com